## Lesson A2 Mean statistics, Continuous Distributions, Probability density functions GEO1001.2020

Clara García-Sánchez, Stelios Vitalis

Resources adapted from:

- David M. Lane et al. ([http://onlinestatbook.com\)](http://onlinestatbook.com)
- Allen B. Downey et al. (<https://greenteapress.com/wp/think-stats-2e/>)

# **Lesson A2 Mean Statistics**

- **Central Tendency**
- Variability
- Shape

### **Overview**

#### **• Central Tendency**

- Variability
- Shape

It is about determining where is the centre of the distribution. There are different ways to calculate it. The message after all is, how far your grade for example is from the centre of the distribution?  $I$ of the distribution. You can distribution from the fact that you did as well as well as well as well as well a<br>Distribution from the fact that you did as well as well as well as well as well as well as well as well as well

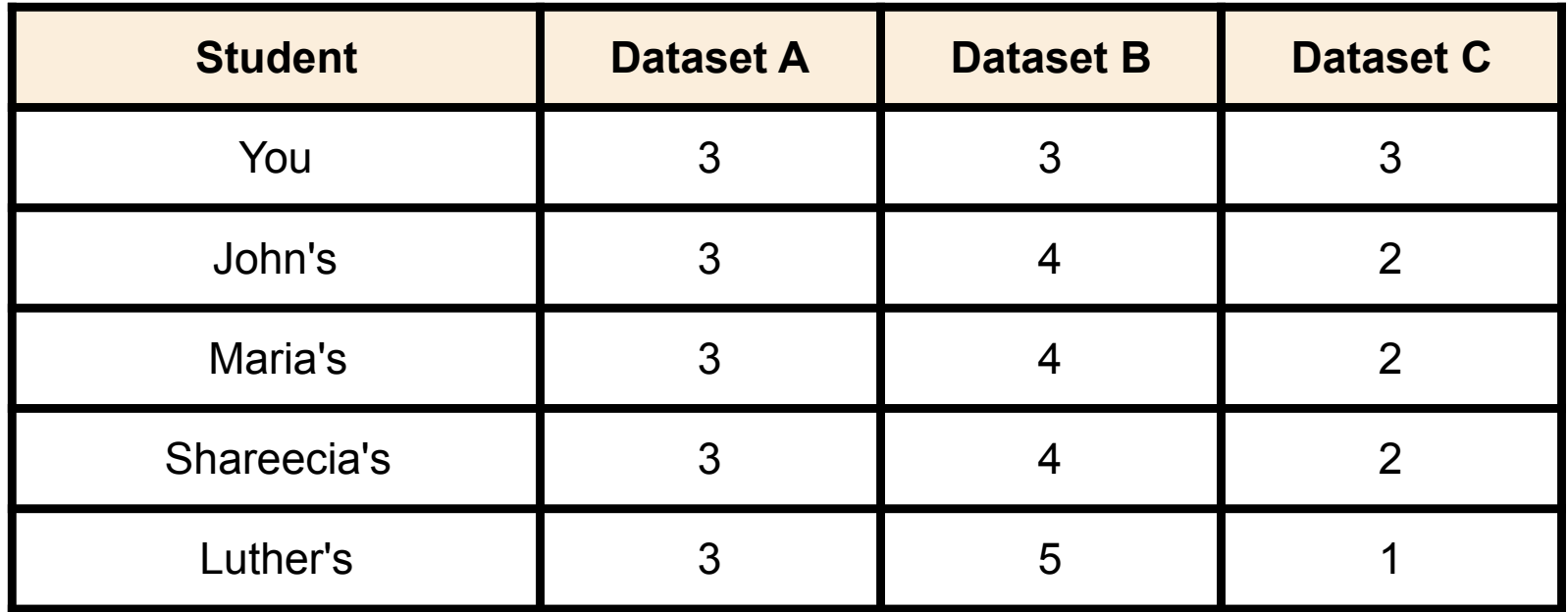

### Central Tendency

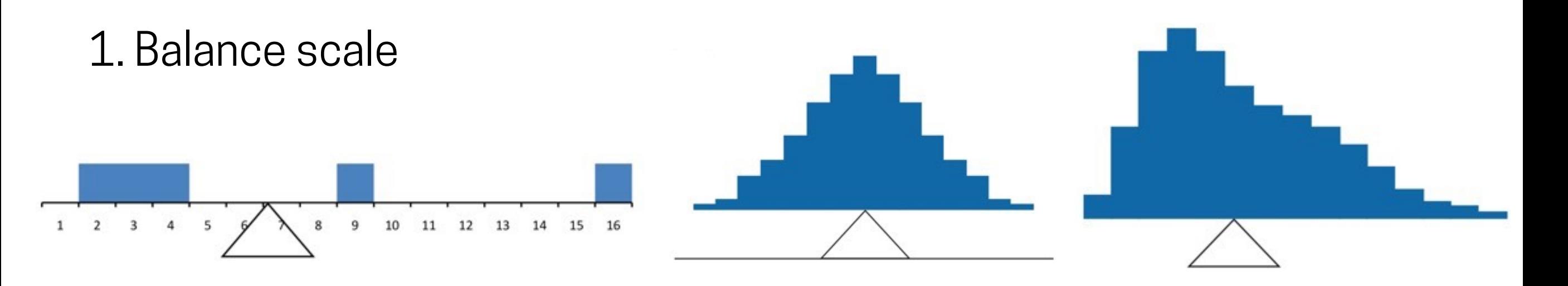

 $1 \t2 \t3 \t4 \t5 \t9$ 

#### 2. Smallest Absolute Deviation  $\mathbf{f}$  and distribution shown in Figure 3. It is balanced by in Figure 3. It is balanced by in Figure 3. It is balanced by in Figure 3. It is balanced by in Figure 3. It is balanced by in Figure 3. It is balanced by in placing the fulcation in the fulc

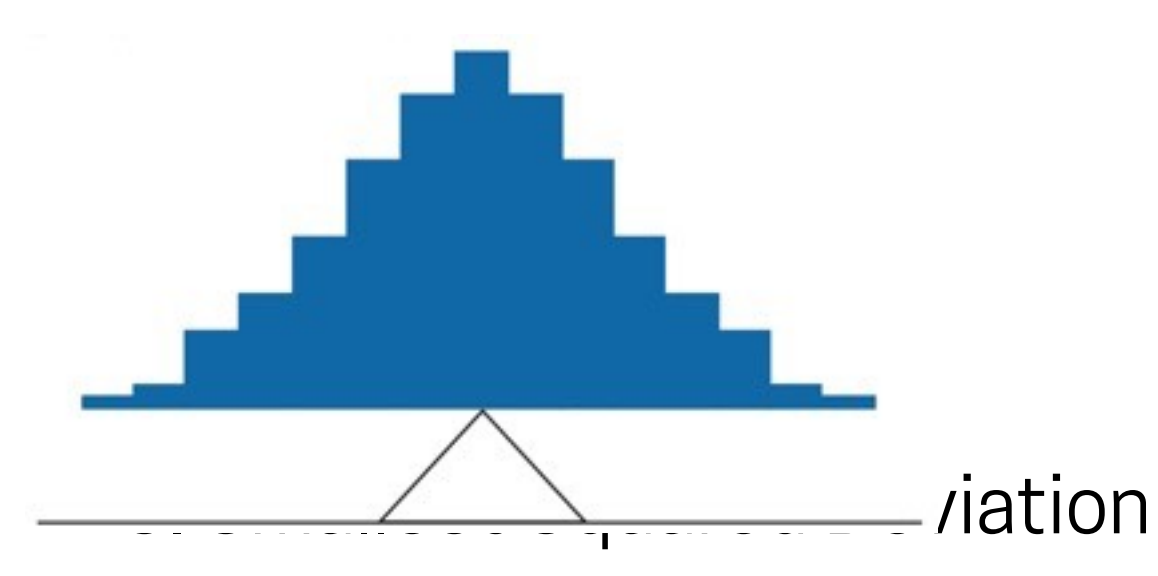

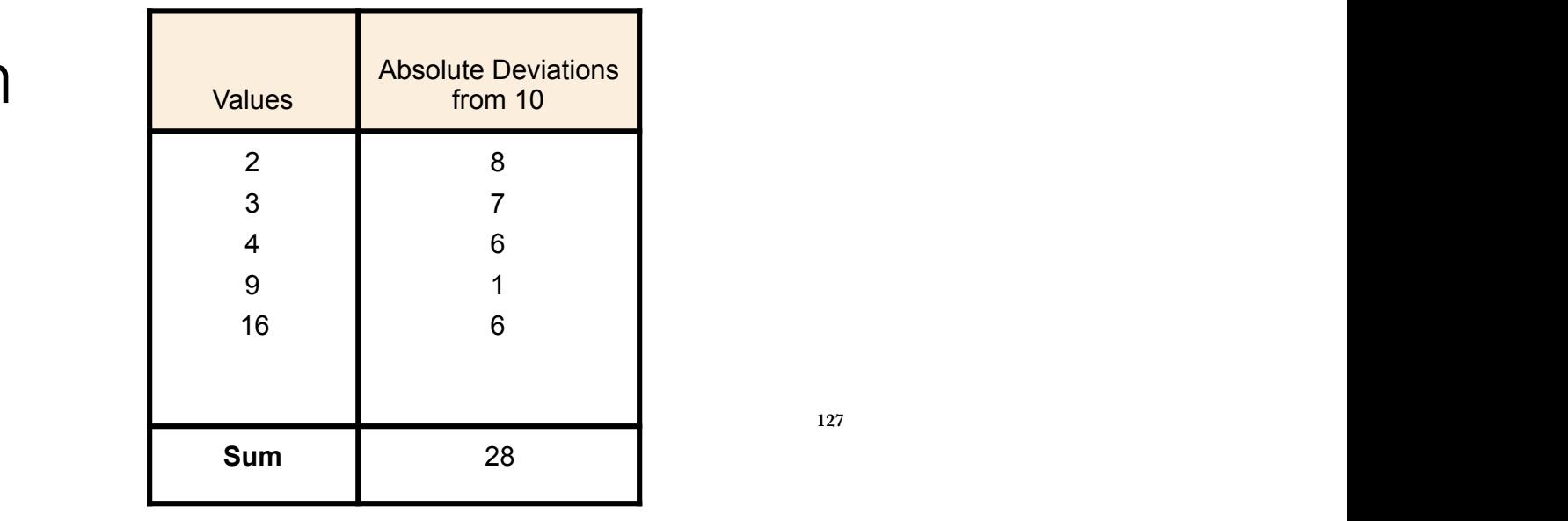

**127**

Figure 4. The distribution is not balanced.

Figure 5 shows an asymmetric distribution. To balance it, we cannot put the

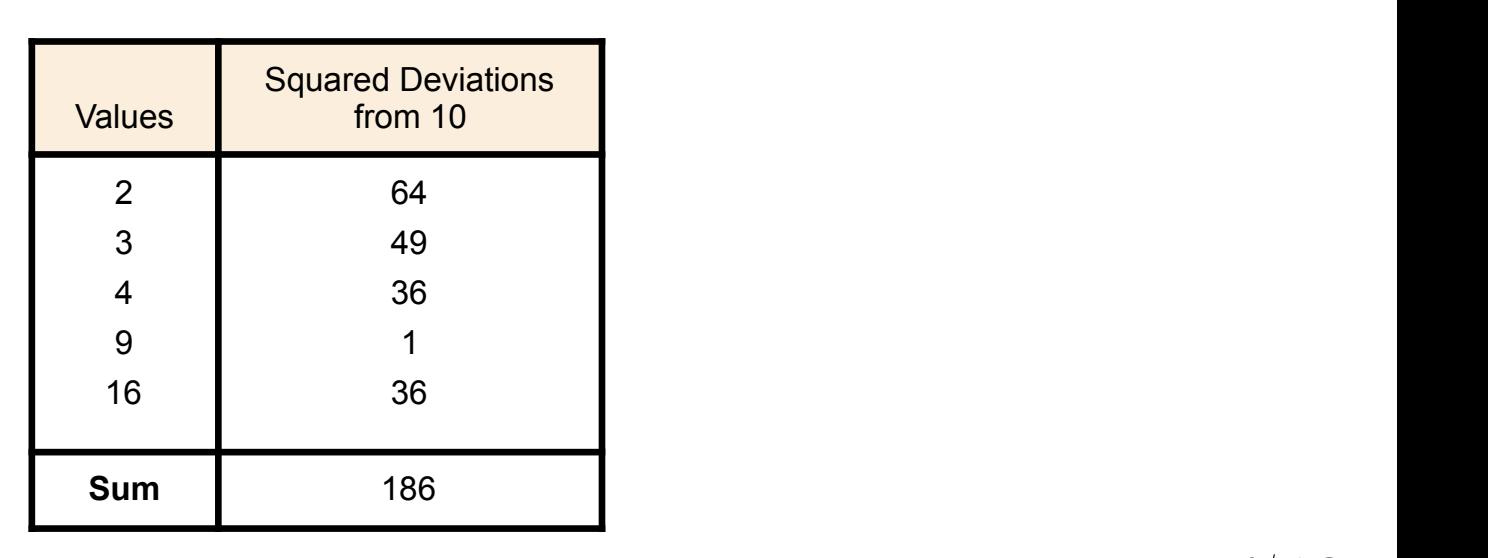

### Central Tendency - Measures

1. Arithmetic mean (mean)

$$
mean = \mu = \frac{\sum X}{N} = \frac{1}{n}\sum_i x_i
$$

#### 2. Median

Odd number of numbers: the median is the middle number

Even number of numbers: the median is the mean of the two middle numbers

When there are numbers with the same values  $\rightarrow$  50th percentile formula

#### 3. Mode

It is the most frequently occurring value in the list

The mode of continuous data is normally computed from a grouped frequency distribution

**• Central Tendency** 

### **• Variability**

• Shape

The term variability refers to how spread out is a distribution. It can also be referred as spread or dispersion of the distribution.

There are 4 frequently used measures of variability:

1. **Range**: simply the highest and the lowest number in the distribution.

2. **Interquartile Range (IQR)**: it is the range of the middle 50% of the scores in a distribution, as we saw before.

3. **Variance**: is the averaged squared difference of the scores from the mean.<br> $variance = \sigma^2 = \frac{\sum \left(X - \mu\right)^2}{N} = \frac{1}{n} \sum \left(x_i - \mu\right)^2$ 

4. **Standard deviation**: is simply the square root of the variance

- **Central Tendency**
- Variability
- **• Shape**

We focused in two measures of shape distributions: skew and kurtosis (also know as 3rd and 4th order moments (1st and 2nd being  $\bm{\sigma}$  and  $\bm{\sigma}^2$ )) i OCUSEU II 1. Compute skew using two different formulas  $\mathcal{L}$  saw in the section on distribution on distributions in  $\mathcal{L}$ 

1. **Skewness**: distributions with + skew normally means **Skew**  mean>>median with a very large positive skew. Recall that  $\sim$ distributions with positive skew have tailor that extend to the right.

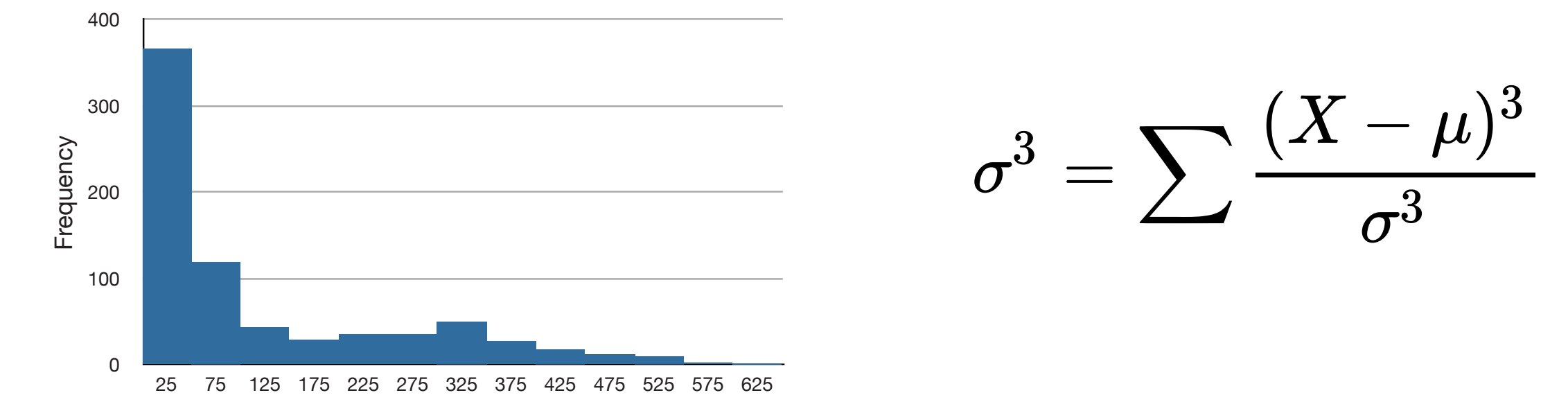

Figure 1. A distribution with a very large positive skew. This histogram 2. **Kurtosis**: the value 3 is subtracted to define no kurtosis of a  ${\sf raise}$  the value  $3$  is subtracte  $\ddot{\phantom{a}}$ normal distribution, otherwise a normal distribution would have a kurtosis 3.  $\sigma^4 = \sum \frac{(X-\mu)^4}{\sigma^4} - 3$ **152**

$$
11/48
$$

# **Lesson A2 Probability Density Functions**

- Probability Mass Functions (PMFs)
- Cumulative Density Functions (CDFs)
- Probability Density Functions (PDFs)
- Kernel Density Estimation
- The distribution Framework
- Moments
- Skewness

#### **• Probability Mass Functions (PMFs)**

- Cumulative Density Functions (CDFs)
- Probability Density Functions (PDFs)
- Kernel Density Estimation
- The distribution Framework
- Moments
- **Skewness**

It is a way to represent a distribution, which maps from each value its probability. **Probability** is a frequency expressed as a fraction of the sample size, n. To get from frequencies to probabilities, we divide through by n, which is called **normalization**.

- To plot a PMF you can use "pyplot.hist".
- By plotting PMF, instead of histogram, we can compare two distributions without being **mislead by the difference in sample size** (since PMFs are normalized)

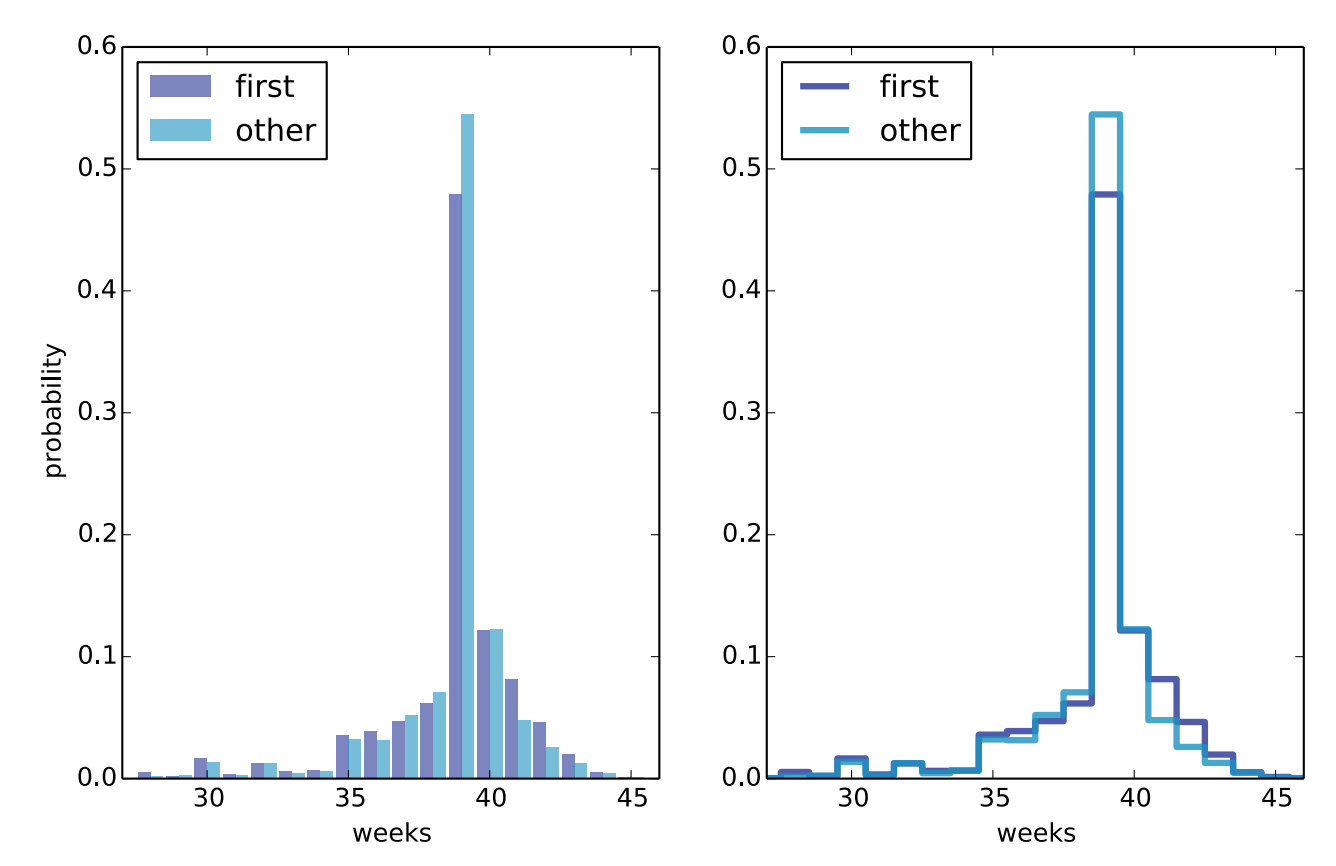

Figure 3.1: PMF of pregnancy lengths for first babies and others, using bar graphs and step functions.

• Probability Mass Functions (PMFs)

#### **• Cumulative Density Functions (CDFs)**

- Probability Density Functions (PDFs)
- Kernel Density Estimation
- The distribution Framework
- Moments
- **Skewness**

The CDF is the function that maps from a value to its percentile rank.

It is a function of x, where x is any value that might appear in the distribution, and to evaluate the CDF(x) for a particular value of x, we compute the fraction of values in the distribution less than or equal to  $x.$ 

#### Example:

- Suppose a sample [1,2,2,3,5].

- Some values of the CDF are:  $CDF(0)=0$ ,  $CDF(1)=0.2$ ,  $CDF(2)=0.6$ ,  $CDF(3)=0.8$ ,  $CDF(4)=0.8$ ,  $CDF(5)=1$ 

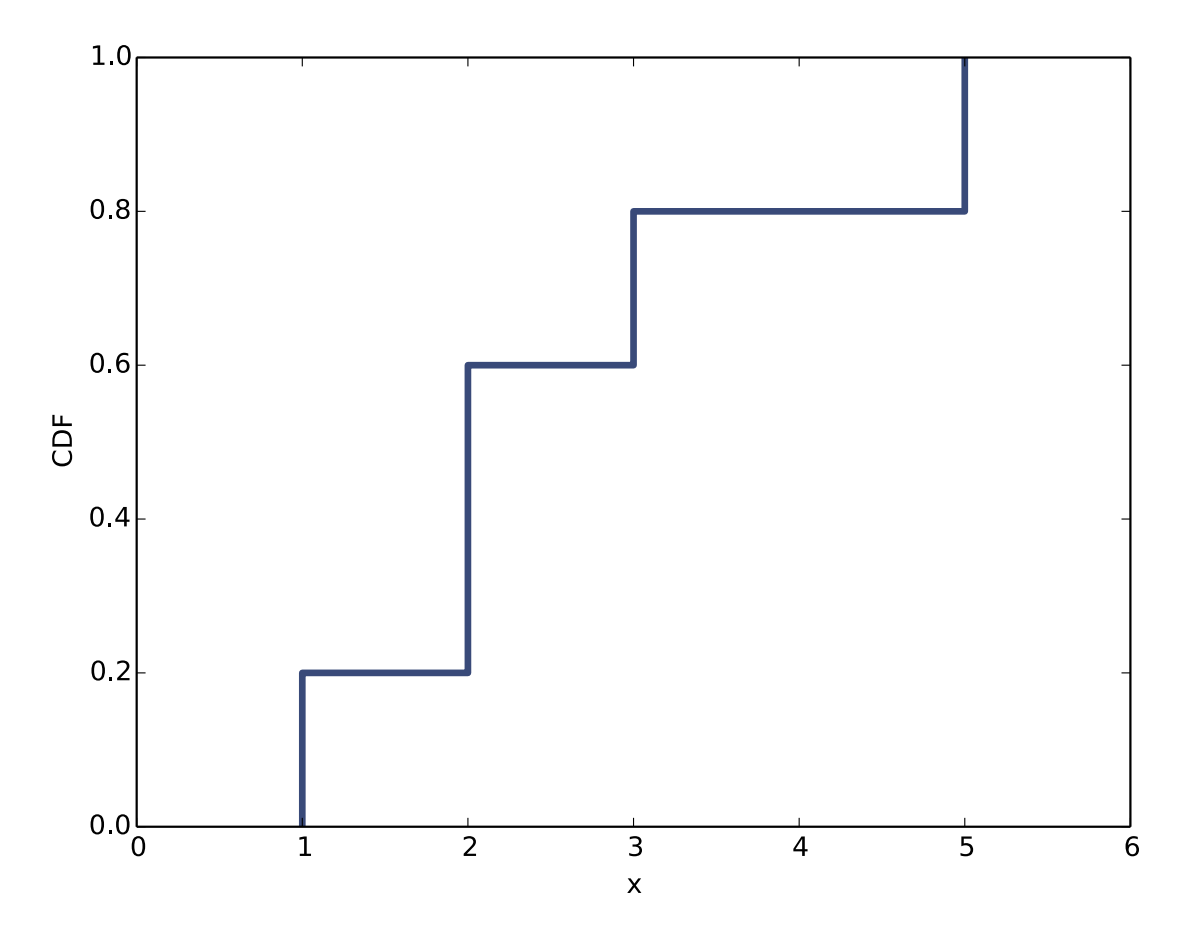

Figure 4.2: Example of a CDF.

- Probability Mass Functions (PMFs)
- Cumulative Density Functions (CDFs)

### **• Probability Density Functions (PDFs)**

- Kernel Density Estimation
- The distribution Framework
- Moments
- **Skewness**

### Probability Density Functions (PDFs)

The derivative of a CDF is called "probability density function" The derivative of a CDF is called -probability density f

$$
\mathrm{PDF}_{\text{expo}}(x) = \lambda e^{-\lambda x} \qquad \longleftarrow \qquad \text{CDF}(x) = 1 - e^{-\lambda x}
$$

Evaluating a PDF for a particular value of x is usually not that useful. Lydiading a r Dr Tora particular value or A is usually not Evaluating a PDF for ربط a particular<br>مسيط المطا**ع**ة #

**Probability density** measures the probability per unit of *x*, but if you want to get the probability mass you need to integrate over **x**.

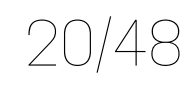

- Probability Mass Functions (PMFs)
- Cumulative Density Functions (CDFs)
- Probability Density Functions (PDFs)
- **• Kernel Density Estimation**
- The distribution Framework
- Moments
- **Skewness**

#### Kernel Density Estimation

**Kernel density estimation (KDE)** is an algorithm that takes a sample and finds an appropriately smooth PDF that fits the data.

To compute it with python, you can use the library "scipy"

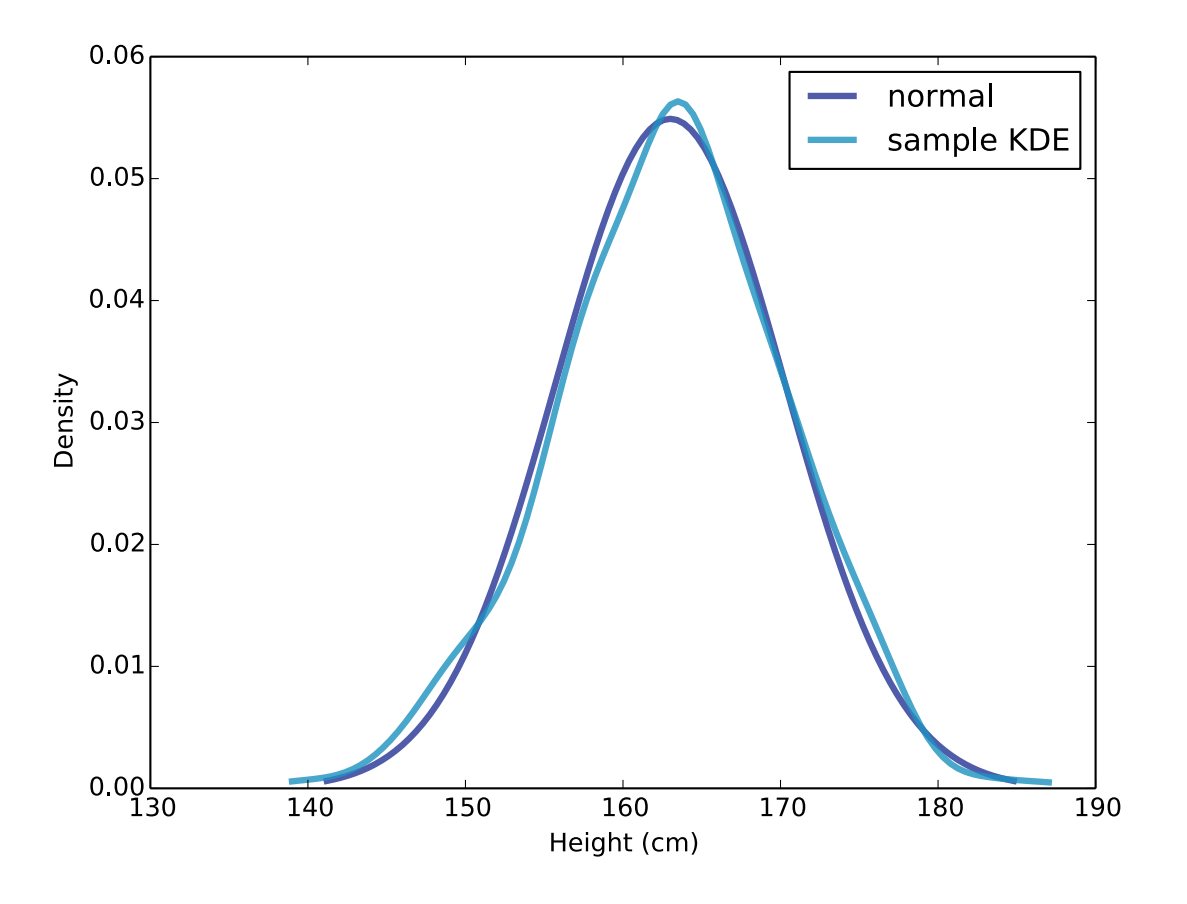

Figure 6.1: A normal PDF that models adult female height in the U.S., and the kernel density estimate of a sample with  $n = 500$ .

#### **Why KDE is useful?**

- *Visualization*: during a project, the CDFs are usually the best visualisation of the data. However, for audiences, understanding PDFs is much easier than CDFs.
- *Interpolation*: an estimated PDF is a way to get from a sample to a model of the population. If you think the population distribution is smooth, then you can use KDE to interpolate the density values that don't appear in the sample data.
- *Simulation*: simulations are often based on the distribution of a sample, if the sample size is small, it might be appropriate to smooth the sample distribution with the KDE.
- Probability Mass Functions (PMFs)
- Cumulative Density Functions (CDFs)
- Probability Density Functions (PDFs)
- Kernel Density Estimation
- **• The distribution Framework**
- Moments
- **Skewness**

#### The distribution Framework 80 Chapter 6. Probability density functions

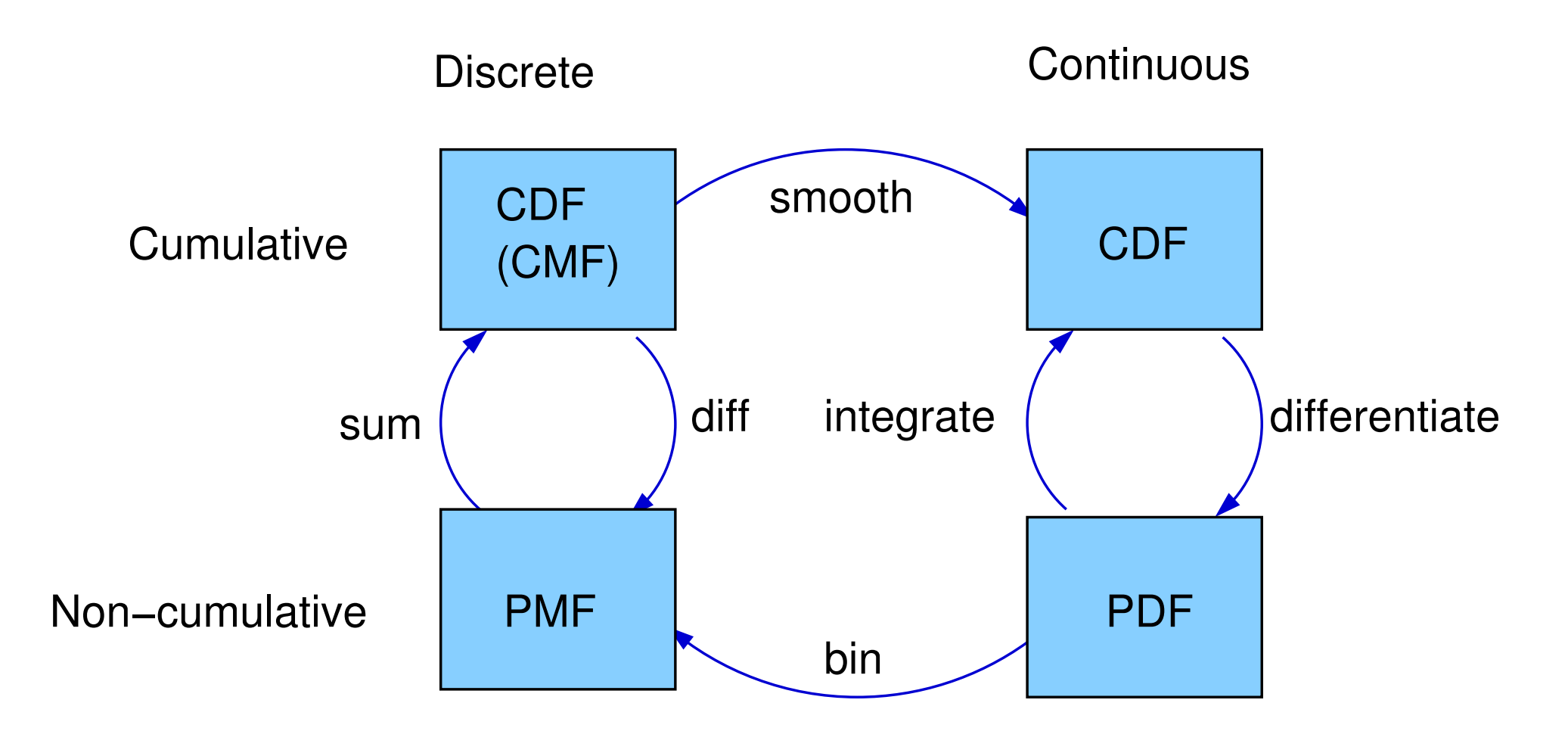

Figure 6.2: A framework that relates representations of distribution functions.

from an analytic continuous distribution (like exponential or normal) and To get from discrete to continuous you can use different forms of smoothing:

Aesumathe data come from an analytic continuous distribution (like de sinte the state. 1) Assume the data come from an analytic continuous distribution (like exponential or normal) and to estimate the parameters of that distribution.

2) Use kernel density and approximation of the PMF that is an approximation of  $\sim$ 

Python practice to implement hist, pmf, and cdf using classes. This can be found in thinkStats book starting a page 80. This is optional for those who want to reinforce their python skills and probability concepts, no classes knowledge is required for this part of the course.

This practice won't be corrected or addressed in class, since it is optional.

- Probability Mass Functions (PMFs)
- Cumulative Density Functions (CDFs)
- Probability Density Functions (PDFs)
- Kernel Density Estimation
- The distribution Framework
- **• Moments**
- Skewness

#### **Moments**

Whenever you take a data sample and reduce it to one number, that number is a statistic. We have seen several of them: mean, variance, median and IR.

**Raw moments** are kind of statistics, the kth raw moment of a sample is:

$$
m'_k = \frac{1}{n} \sum_i x_i^k
$$

If k=1 the result is the sample mean.

The **central moments** are more useful, the kth central moment is:

$$
m_k = \frac{1}{n} \sum_i (x_i - \mu)^k
$$

If k=2, the result is the second central moment, which is actually the variance.

When you report a moment-based statistic it is important to think about the **units**!

- Probability Mass Functions (PMFs)
- Cumulative Density Functions (CDFs)
- Probability Density Functions (PDFs)
- Kernel Density Estimation
- The distribution Framework
- Moments

#### **• Skewness**

We have heard already from **skewness**. It is a property that describes<br>The magnitude of g1 indicates the magnitude of a g1 indicate of *g*1 indicates the magnitude of *g*2 indicates the magnitude of *g*2 indicates the magn the shape of a distribution, if the distribution is symmetric around its central tendency, it is unskewed. Otherwise it can be "right/left skewed". the shape of a distribution, if the distribution is symmetric around it In provided sample sample sample sample sample sample sample sample sample sample sample sample sample sample

Skewness is the the third standardised moment, which means it has been normalised and it has no units.

$$
m_3 = E\left[\left(\frac{x_i-\mu}{\sigma}\right)^3\right]
$$

Negative **skewness** indicates skew to the left, and positive skew to the right.  $N_{\text{excess}}$  alcourage indicates alcounte the left, and positive alcounte less than the median. In a distribution to the mean is greater of distribution to the mean is greater.

In practice it is not good idea to compute it if there are outliers, since they have a large impact. A better way to do it is using **Pearson's median skewness coefficient** which is a measure of the skewness based on the difference between the sample mean and the median:

$$
g_p = 3(\bar{x} - m)/S
$$

Download code exercise6-1.py and extract female heights. Using that distribution compute:

- 1) Compute and print median, mean, standard deviation, variance skewness, kurtosis
- 2) Plot a PMF, PDF and CDF of the female heights. You will need to code a function for PMF, while PDF and CDF have already functions defined within python libraries.

# **Lesson A2 Continuous Distributions**

- **•** Introduction
- The exponential distribution
- The Normal distribution
- Areas of Normal Distribution
- The lognormal distribution
- The Pareto distribution

#### **• Introduction**

- The exponential distribution
- The Normal distribution
- Areas of Normal Distribution
- The lognormal distribution
- The Pareto distribution

All the distributions we have plotted based on data are called: "empirical distributions", because they are based on empirical observations with finite samples.

An alternative are the so called: **continuous distributions**, which are characterised by CDFs that is a continuous function (as opposed to a step function).

Many real world phenomena can be approximated by continuous distributions —> why this is important?

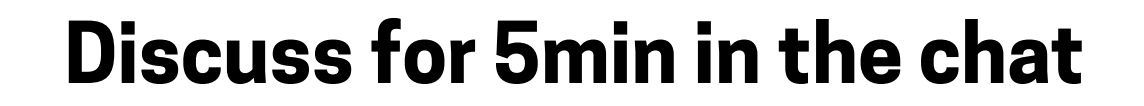

**•** Introduction

#### **• The exponential distribution**

- The Normal distribution
- Areas of Normal Distribution
- The lognormal distribution
- The Pareto distribution

Exponential distributions come up when we look at a series of events and measure the times between events, which are called "interarrival times" —> if the events are equally likely to occur at any time, the distribution of inter arrival times tends to look like an exponential function

$$
CDF(x) = 1 - e^{-\lambda x}
$$

$$
PDF(x) = \lambda e^{-\lambda x}
$$

The parameter λ determines the shape of the distribution  $(\lambda=2$  in fig)

$$
\mu=\frac{1}{\lambda};\sigma^2=\frac{1}{\lambda^2}
$$

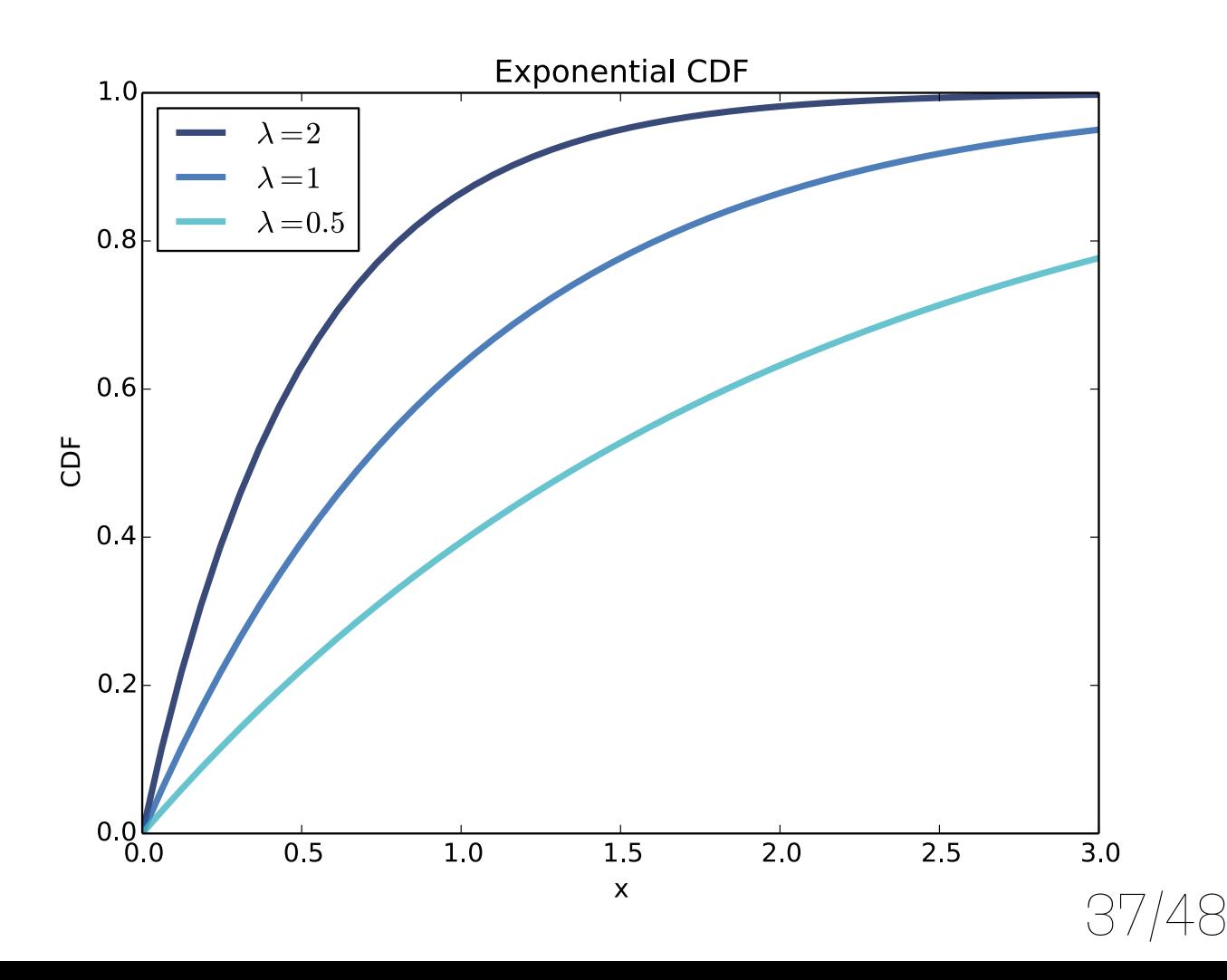

Let's look at the inter arrival time of births. Using the data downloaded from the repository, lets make this small program: dataset is in a file called babyboom. The Think States repository. In the ThinkStates repository. The ThinkStates repository. The ThinkStates repository. The ThinkStates repository. The ThinkStates repository. The ThinkSta

```
df = ReadBabyBoom()
diffs = df.minutes.diff()cdf = thinkstats2.Cdf(diffs, label='actual')
```

```
thinkplot.Cdf(cdf)
thinkplot.Show(xlabel='minutes', ylabel='CDF')
```
- ReadBabyBoom reads the data file and returns a DataFrame with columns time, sex, weight, where  $\mathbb{R}^n$  and  $\mathbb{R}^n$  and  $\mathbb{R}^n$  and  $\mathbb{R}^n$  and  $\mathbb{R}^n$  and  $\mathbb{R}^n$  and  $\mathbb{R}^n$  and  $\mathbb{R}^n$  and  $\mathbb{R}^n$  and  $\mathbb{R}^n$  and  $\mathbb{R}^n$  and  $\mathbb{R}^n$  and  $\mathbb{R}^n$  and to minute minute manufactures since minute manufactures since  $\mathbf{r}_i$ 1) Download Lecture2ContinuousDistributions.py
- specifications of what ReadBabyRoom(),  $\int_{0.6}$  distributive distributions of what ReadBabyRoom(),  $\int_{0.6}$ diff(), thinkstats2.Cdf and thinkplot.Cdf  $\begin{bmatrix} 1 & 1 \end{bmatrix}$ functions do statistics entry of Statistics Education in the Statistics Education in the Statistics Education v.1, n.3 (1999). 2) Comment the script with the
	- 3) Seems exponential, but how can we be sure? Find a way to proof it is or not exponential and plot the solution (think

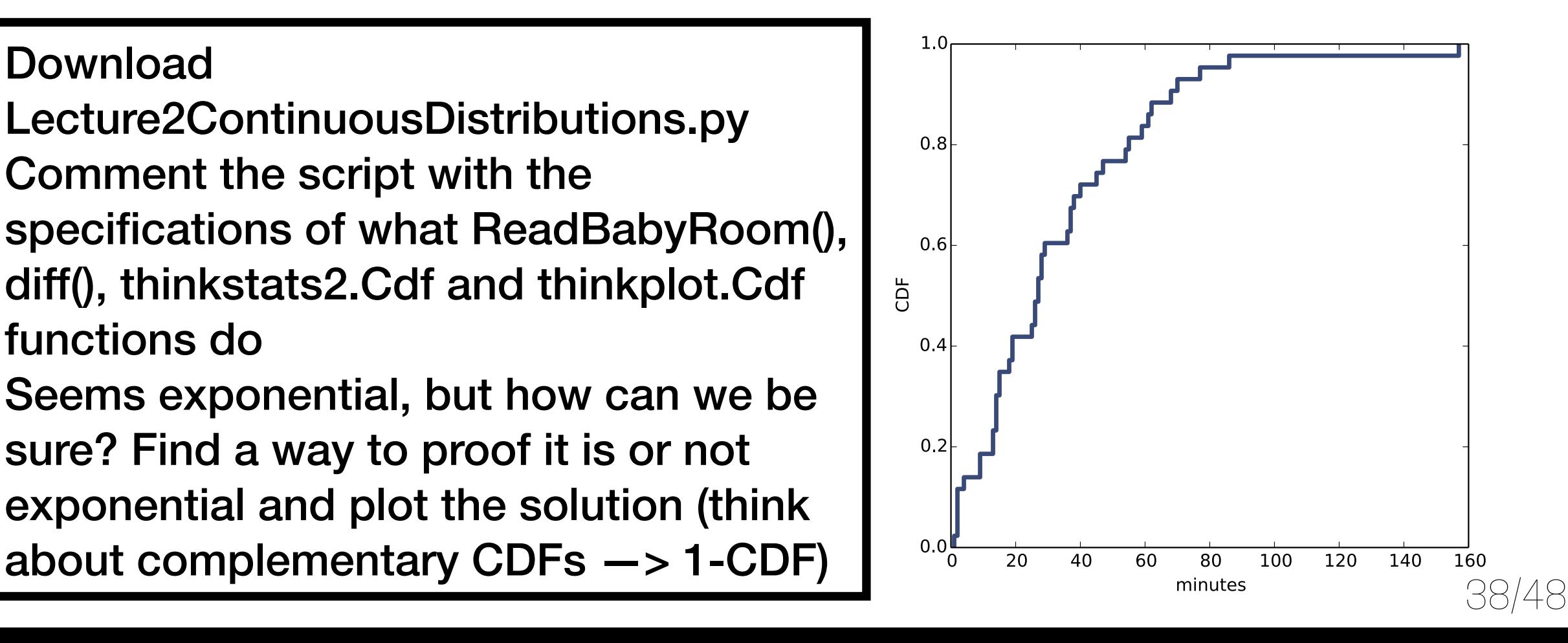

- **•** Introduction
- The exponential distribution
- **• The Normal distribution**
- Areas of Normal Distribution
- The lognormal distribution
- The Pareto distribution

### The Normal distribution

The normal distribution is the most important and most widely used distribution in statistics:

• Also called "Gaussian distribution"

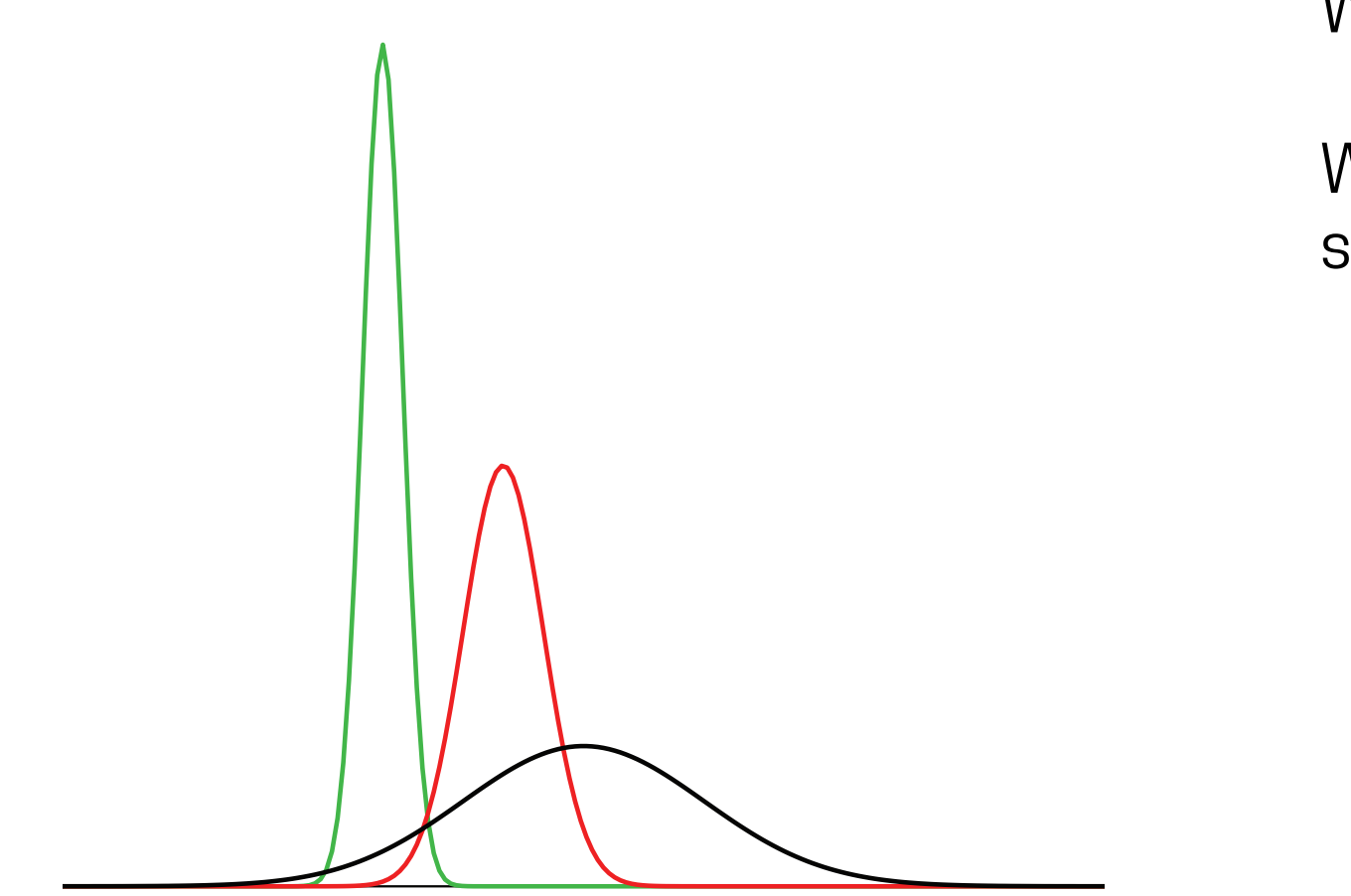

Which on has the largest mean?

Which one has the smallest standard deviation?

Figure 1. Normal distributions differing in mean and standard deviation.

The density of the normal distribution (the height for a given value on the x-axis) can be computed as:

$$
f(x)=\frac{1}{\sqrt{2\pi\sigma^2}}e^{\frac{-(x-\mu)^2}{2\sigma^2}}
$$

Properties of normal distributions:

- 1. They are symmetric around their mean
- 2. The mean, median, and mode are equal
- 3. The are under the curve is equal to 1
- 4. They are defined by two parameters:  $\mu$ ,  $\sigma$
- 5. They are denser in the centre than in the tails
- 6. 68% of the area is within one standard deviation of the mean
- 7. 98% is approximately within 2 standard deviations from the mean
- **•** Introduction
- The exponential distribution
- The Normal distribution

#### **• Areas of Normal Distribution**

- The lognormal distribution
- The Pareto distribution

#### Areas under Normal distribution Since this is a non-mathematical treatment of statistics, we will rely on computer programs and tables to determine the set are are also the shows and the shows a normal distribution  $\sim$ with a mean of 50 and a standard deviation of 50 and a standard deviation of 10. The shaded area between 40 and

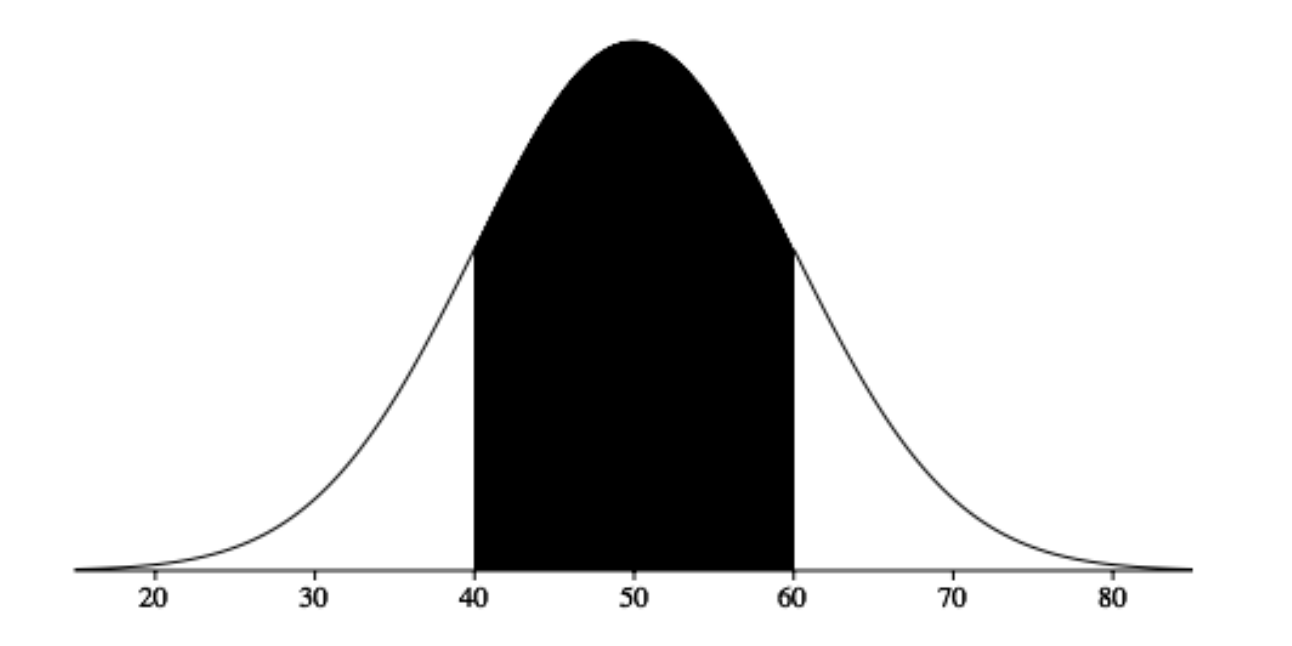

Figure 1. Normal distribution with a mean of 50 and standard deviation of 10. 68% of the area is within one standard deviation (10) of the mean (50).

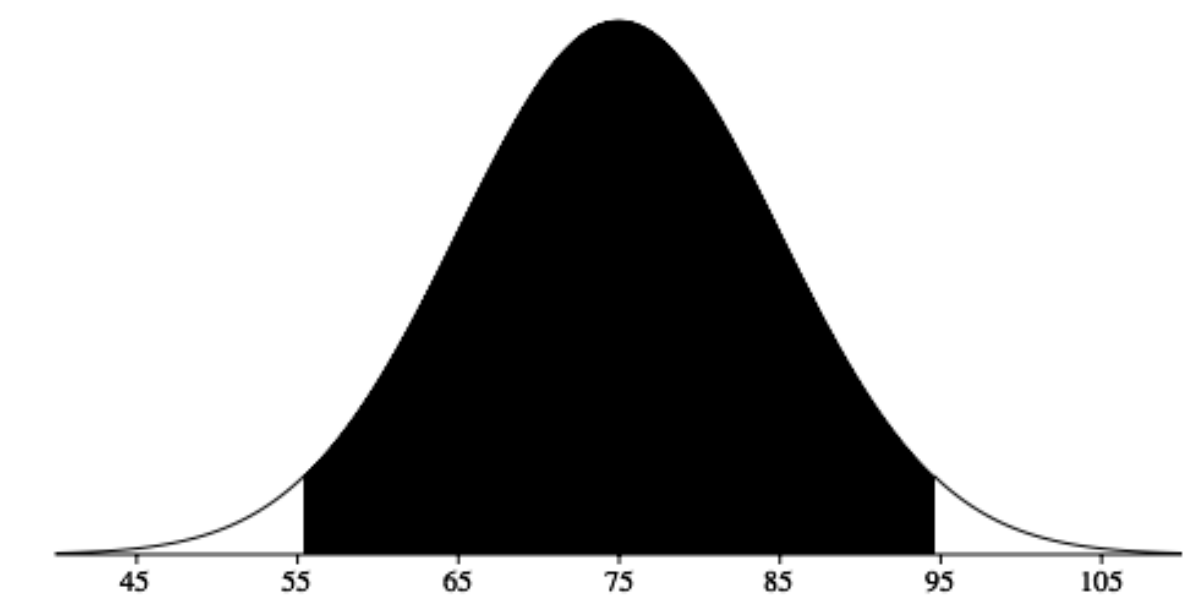

Figure 3. A normal distribution with a mean of 75 and a standard deviation of 10. 95% of the area is within 1.96 standard deviations of the mean.

- **•** Introduction
- The exponential distribution
- The Normal distribution
- Areas of Normal Distribution
- **• The lognormal distribution**
- The Pareto distribution

If the logarithms of a set of values have a normal distribution, the values have a **lognormal distribution** 

$$
CDF_{lognormal}(x) = CDF_{normal}(\log x)
$$

If a sample is lognormal and you plot its CDF on a log-x scale, it will have the characteristic shape of a normal distribution: pion operation dira you piod ido operation of Albert School

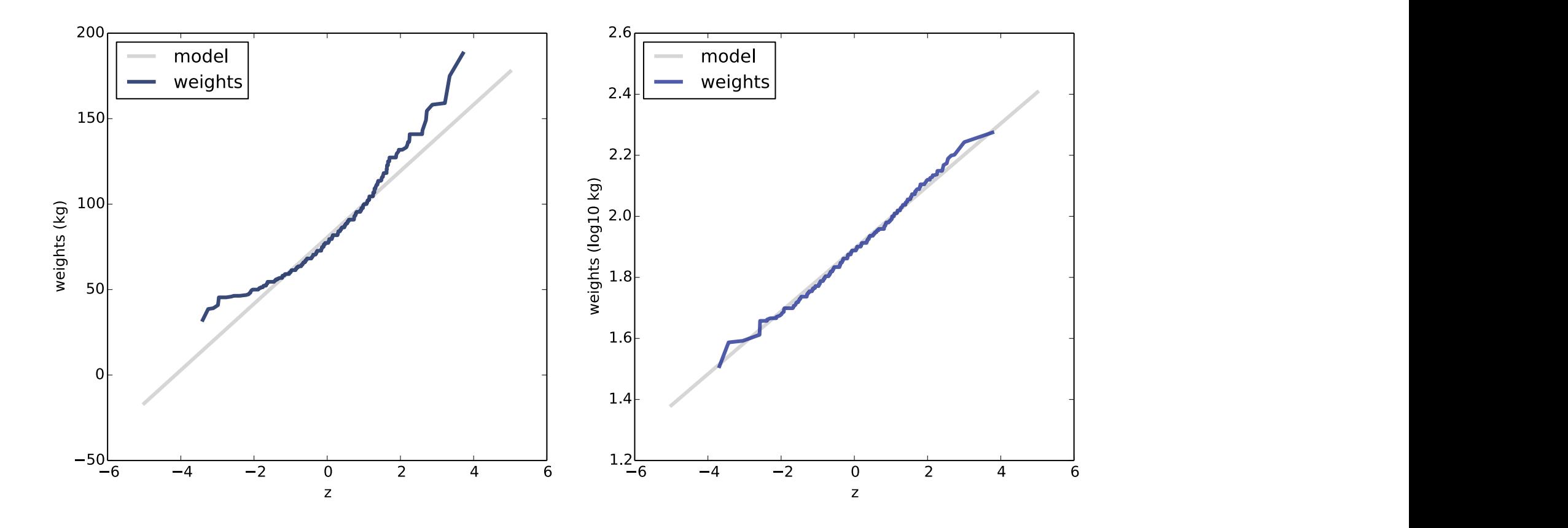

Figure 5.8: Normal probability plots for adult weight on a linear scale (left) and log scale (right).

- **Introduction**
- The exponential distribution
- The Normal distribution
- Areas of Normal Distribution
- The lognormal distribution
- **• The Pareto distribution**

The pareto distribution has been used to describe phenomena in the natural and social sciences, including sizes of cities and towns, sand particles and meteorites, forest fires or earthquakes.

$$
CDF(x) = 1 - \left(\frac{x}{x_m}\right)^{-\alpha}
$$

Where the parameters  ${\sf x}_{{\sf m}}$  and  ${\boldsymbol \alpha}$  determine the location and shape of the distribution. Pareto CDF  $1<sup>0</sup>$ 

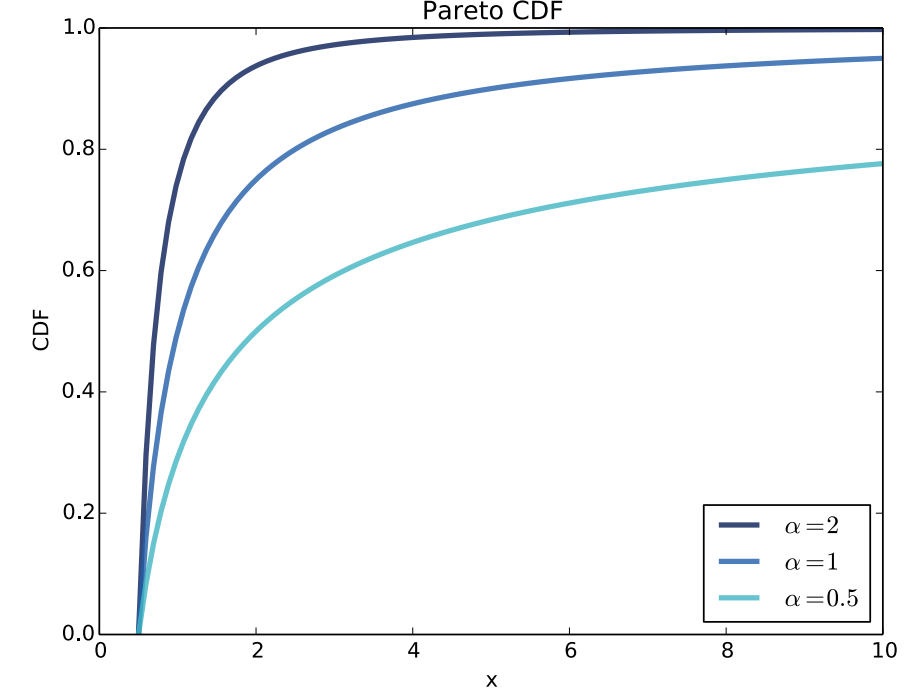

Figure 5.9: CDFs of Pareto distributions with different parameters.

## Practice (optional)

Simple visual test that indicates whether an empirical distribution fits a Pareto distribution: on a log-log scale, the CCDF looks like a straight line

$$
CDF(x) = 1 - \left(\frac{x}{x_m}\right)^{-\alpha}
$$

Use the data in the repository (PEP\_2012\_PEPANNRES\_with\_ann.csv) and populations.py to check if the sizes of cities and towns follows a pareto distribution